## Une introduction aux services Web

#### Guy Tremblay

Université du Québec à Montréal (UQAM) <http://www.info2.uqam.ca/~tremblay>

#### LATECE

<span id="page-0-0"></span>(LAbo. sur les TEchnologies du Commerce Electronique) <http://www.latece.uqam.ca>

#### 2 février 2007 / LIRMM

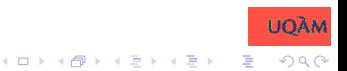

#### Aperçu

[Définition des services](#page-2-0) Web

[Description des services de base : WSDL](#page-13-0)

[Description des processus : WS-BPEL](#page-27-0)

Services Web [vs. composants logiciels](#page-50-0)

[Travaux en cours au LATECE sur les WS](#page-57-0)

<span id="page-1-0"></span>[Quelques pistes à explorer](#page-62-0)

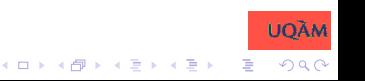

Définition des services Web

## Aperçu

[Définition des services](#page-2-0) Web

[Description des services de base : WSDL](#page-13-0)

[Description des processus : WS-BPEL](#page-27-0)

Services Web [vs. composants logiciels](#page-50-0)

[Travaux en cours au LATECE sur les WS](#page-57-0)

<span id="page-2-0"></span>[Quelques pistes à explorer](#page-62-0)

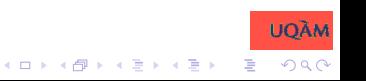

Que sont les services Web

# Définition des services Web (W3C)

A Web service is a software system designed to support interoperable machine-to-machine interaction over a network. It has an interface described in a machine-processable format (specifically WSDL).

Other systems interact with the Web service in a manner prescribed by its description using SOAP messages, typically conveyed using HTTP with an XML serialization in conjunction with other Web-related standards.

[Web Services Architecture, Feb. 2004]

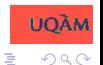

Que sont les services Web

# Définition des services Web (Kadima et Monfort)

Les service web sont des applications autodescriptives, modulaires et faiblement couplées qui fournissent un modéle simple de programmation et de déploiement d'applications, basé sur des normes, et s'exécutant au travers de l'infrastructure web.

[. . . ]

Services web

 $=$  HTTP + SOAP + WSDL + Composants logiciels

[Les Web Services, Dunod, 2001]

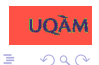

Service Oriented Architecture vs. Services Web

## SOA vs. WS

"Service Oriented Architecture (SOA) is a paradigm for organizing and utilizing distributed capabilities that may be under the control of different ownership domains."

[OASIS, 2006]

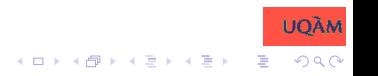

Service Oriented Architecture vs. Services Web

## SOA vs. WS

"Service Oriented Architecture (SOA) is a paradigm for organizing and utilizing distributed capabilities that may be under the control of different ownership domains."

[OASIS, 2006]

"SOA describes an architectural style that is independent of using a particular technology. [SOA] involves advertisement of services in some form of a registry that clients can use to introspect, discover, hook up to, and invoke services of their choosing. "

[Bell, 2007]

 $\left\{ \begin{array}{ccc} \square & \rightarrow & \left\langle \begin{array}{ccc} \square & \rightarrow & \left\langle \begin{array}{ccc} \square & \rightarrow & \left\langle \begin{array}{ccc} \square & \rightarrow & \left\langle \end{array} \right. \square \end{array} \right. \right. \end{array} \right. \end{array} \right.$ 

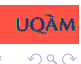

Service Oriented Architecture vs. Services Web

## SOA vs. WS

"Service Oriented Architecture (SOA) is a paradigm for organizing and utilizing distributed capabilities that may be under the control of different ownership domains."

[OASIS, 2006]

<span id="page-7-0"></span>"SOA describes an architectural style that is independent of using a particular technology. [SOA] involves advertisement of services in some form of a registry that clients can use to introspect, discover, hook up to, and invoke services of their choosing. "

[Bell, 2007]

 $\left\{ \begin{array}{ccc} \square & \rightarrow & \left\langle \begin{array}{ccc} \square & \rightarrow & \left\langle \begin{array}{ccc} \square & \rightarrow & \left\langle \begin{array}{ccc} \square & \rightarrow & \left\langle \end{array} \right. \square \end{array} \right. \right. \end{array} \right. \end{array} \right.$ 

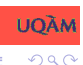

#### WS comme technologie pour SOA UDDI = Universal Description, Discovery and Integration

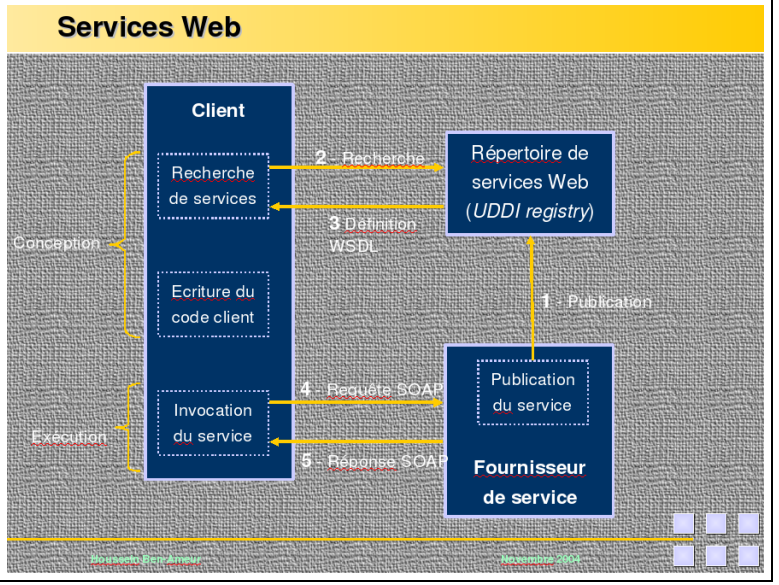

<span id="page-8-0"></span>[H. Ben-Ameur, Séminaire Lat[ec](#page-7-0)e[,](#page-9-0) [U](#page-7-0)[QA](#page-8-0)[M](#page-7-0)[, N](#page-8-0)[ov](#page-1-0)[.](#page-2-0)[20](#page-13-0)[0](#page-0-0)[4\]](#page-65-0)

Définition des services Web

Niveaux de description des WS

### Niveaux de description des WS

▶ Service de base : Quelles sont les opérations exportées par le service?

<span id="page-9-0"></span>WSDL = Web Services Description Language

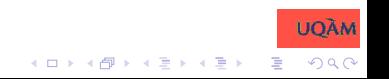

-Niveaux de description des WS

## Niveaux de description des WS

▶ Service de base : Quelles sont les opérations exportées par le service?

WSDL = Web Services Description Language

 $\triangleright$  Processus d'affaire = service composite : Quelles sont les interactions du processus avec d'autres WS = Comment le processus réalise-t-il sa tâche?

WS-BPEL = Web Services Business Process Execution Language = Orchestration

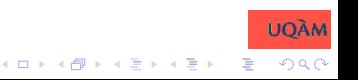

Niveaux de description des WS

## Niveaux de description des WS

▶ Service de base : Quelles sont les opérations exportées par le service?

WSDL = Web Services Description Language

 $\triangleright$  Processus d'affaire = service composite : Quelles sont les interactions du processus avec d'autres WS = Comment le processus réalise-t-il sa tâche?

WS-BPEL = Web Services Business Process Execution Language = Orchestration

▶ Groupe de services : Comment doivent-ils collaborer pour réaliser un objectif commun (tâche complexe)?

<span id="page-11-0"></span>WS-CDL = Web Services Choreography Description Language = Chorégraphie イロト イ部 トイミト イミト

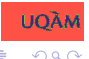

Niveaux de description des WS

## Niveaux de description des WS

▶ Service de base : Quelles sont les opérations exportées par le service?

WSDL = Web Services Description Language

 $\triangleright$  Processus d'affaire = service composite : Quelles sont les interactions du processus avec d'autres WS = Comment le processus réalise-t-il sa tâche?

WS-BPEL = Web Services Business Process Execution Language = Orchestration

▶ Groupe de services : Comment doivent-ils collaborer pour réaliser un objectif commun (tâche complexe)?

<span id="page-12-0"></span>WS-CDL = Web Services Choreography Description Language = Chorégraphie ... une aut[re](#page-11-0) [fo](#page-13-0)[is](#page-8-0)

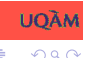

Description des services de base : WSDL

Aperçu

[Définition des services](#page-2-0) Web

[Description des services de base : WSDL](#page-13-0)

[Description des processus : WS-BPEL](#page-27-0)

Services Web [vs. composants logiciels](#page-50-0)

[Travaux en cours au LATECE sur les WS](#page-57-0)

<span id="page-13-0"></span>[Quelques pistes à explorer](#page-62-0)

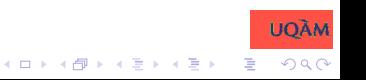

Spécification abstraite vs. concrète

## Description WSDL d'un service

- $\triangleright$  WSDL = Web Service Description Language
- In service est caractérisé par un ou plusieurs ports; chaque port est typé et lié à un protocole spécifique
- $\triangleright$  Un WS est décrit par un fichier WSDL (XML)

Spécification abstraite vs. concrète

## Description WSDL d'un service

- $\triangleright$  WSDL = Web Service Description Language
- $\triangleright$  Un service est caractérisé par un ou plusieurs ports ; chaque port est typé et lié à un protocole spécifique
- $\triangleright$  Un WS est décrit par un fichier WSDL (XML)
	- $\triangleright$  Spécification abstraite (interface)
		- Définitions de types de données (XSD)
		- $\triangleright$  Définitions de messages (opérations)
		- $\triangleright$  Définitions de types de port (collection d'opérations)
	- $\blacktriangleright$  Spécification concrète
		- ▶ Définitions de liaisons (protocoles et format de données)
		- $\triangleright$  Définitions de ports (adresses)
		- Définitions de services

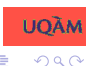

 $(1, 1)$   $(1, 1)$   $(1, 1)$   $(1, 1)$   $(1, 1)$   $(1, 1)$   $(1, 1)$   $(1, 1)$   $(1, 1)$ 

Spécification abtraite : structure et exemples

## Spécification abstraite : Message

- $\triangleright$  Un message comporte une ou plusieurs parties (champs)
- $\triangleright$  Chaque partie est caractérisée par un type
- $\blacktriangleright$  Exemple :

```
<message name="GetTradePriceInput">
  <part name="tickerSymbol" element="xsd:string"/>
  <part name="time"element="xsd:timeInstant"/>
</message>
```

```
<message name="GetTradePriceOutput">
   <part name="result" type="xsd:float"/>
 </message>
```
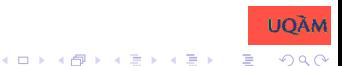

Spécification abtraite : structure et exemples

## Spécification abstraite : Message

- $\triangleright$  Un message comporte une ou plusieurs parties (champs)
- $\triangleright$  Chaque partie est caractérisée par un type
- $\blacktriangleright$  Exemple :

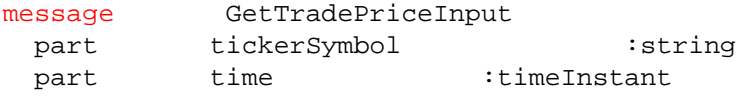

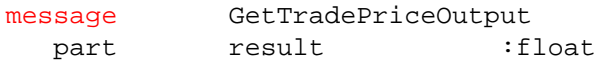

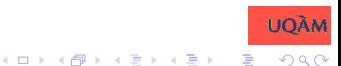

- Spécification abtraite : structure et exemples

# Spécification abstraite : Type de port

- ► Un type de port permet de décrire les opérations offertes par un service
- $\blacktriangleright$  Quatre types d'opérations :
	- ▶ Unidirectionnelle : le service reçoit un message et ne retourne aucune réponse
	- ▶ Requête/réponse : le services reçoit un message et retourne un message en réponse, de façon synchrone
	- ▶ Sollicitation/réponse : le service sollicite un autre service et reçoit une réponse en retour
	- $\triangleright$  Notification : le service sollicite un autre service, sans attendre de réponse

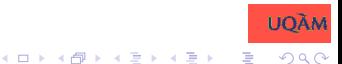

Spécification abtraite : structure et exemples

#### Exemple : Une opération pour obtenir le prix d'un item

```
<portType name="StockQuotePortType">
    <operation name="GetTradePrice">
      <input message="GetTradePriceInput"/>
      <output message="GetTradePriceOutput"/>
      <fault message="GetTradePriceWrongInput"/>
     </operation>
```
[... Autres opérations du port ...] </portType>

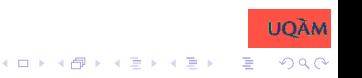

Spécification abtraite : structure et exemples

#### Exemple : Une opération pour obtenir le prix d'un item

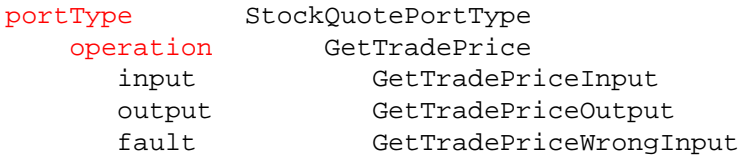

[... Autres opérations du port ...]

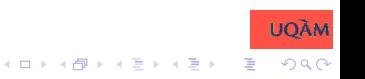

Spécification concrète : structure et exemples

## Spécification concrète : Liaison (binding)

- ▶ Spécifie le protocole utilisé ainsi que le format des messages pour les opérations d'un type de port
- Protocoles standards : SOAP, HTTP GET/POST, MIME

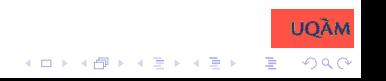

Spécification concrète : structure et exemples

# Spécification concrète : Liaison (binding)

- ▶ Spécifie le protocole utilisé ainsi que le format des messages pour les opérations d'un type de port
- **Protocoles standards: SOAP, HTTP GET/POST, MIME**
- $\blacktriangleright$  Exemple :

```
<binding name="StockQuoteSoapBinding"
         type="StockQuotePortType">
  <binding style="document"
           transport="http://schemas.xmlsoap.org/soap/http
   <operation name="GetLastTradePrice">
      <operation soapAction="http://example.com/GetLastTra
        <input> <body use="literal"/> </input>
        <output> <body use="literal"/> </output>
   </operation>
</binding>
```
KID K 4 B X X B X 2 B X 9 A C

Spécification concrète : structure et exemples

# Spécification concrète : Liaison (binding)

- ▶ Spécifie le protocole utilisé ainsi que le format des messages pour les opérations d'un type de port
- **Protocoles standards: SOAP, HTTP GET/POST, MIME**
- $\blacktriangleright$  Exemple :

```
binding
             StockQuotePortType
 <binding style="document"
         transport="..."
    operation
GetLastTradePrice
     operation soapAction="..."
       input
                  use="literal"
       output
                  use="literal"
```
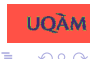

 $(1, 1)$   $(1, 1)$   $(1, 1)$   $(1, 1)$   $(1, 1)$   $(1, 1)$   $(1, 1)$   $(1, 1)$   $(1, 1)$ 

Spécification concrète : structure et exemples

# Spécification concrète : Port et service

- ► Un port spécifie l'adresse d'une liaison
- $\triangleright$  Un service est un ensemble de ports
	- ▶ Plusieurs ports peuvent être associés à un même type de port, avec des liaisons ou adresses différentes

Spécification concrète : structure et exemples

# Spécification concrète : Port et service

- ► Un port spécifie l'adresse d'une liaison
- $\triangleright$  Un service est un ensemble de ports
	- ▶ Plusieurs ports peuvent être associés à un même type de port, avec des liaisons ou adresses différentes

#### $\blacktriangleright$  Exemple :

```
<service name="StockQuoteService">
   <documentation>My first service</documentation>
   <port name="StockQuotePort"
         binding="StockQuoteBinding">
      <address
         location="http://example.com/stockquote"/>
   </port>
</service>
```
Spécification concrète : structure et exemples

# Spécification concrète : Port et service

- ► Un port spécifie l'adresse d'une liaison
- $\triangleright$  Un service est un ensemble de ports
	- ▶ Plusieurs ports peuvent être associés à un même type de port, avec des liaisons ou adresses différentes
- $\blacktriangleright$  Exemple :
	- service StockQuoteService

```
port
           StockQuotePort
     binding="StockQuoteBinding"
   address
     location="http://example.com/stockquote"
```
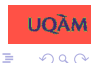

Description des processus : WS-BPEL

Aperçu

[Définition des services](#page-2-0) Web

[Description des services de base : WSDL](#page-13-0)

[Description des processus : WS-BPEL](#page-27-0)

Services Web [vs. composants logiciels](#page-50-0)

[Travaux en cours au LATECE sur les WS](#page-57-0)

<span id="page-27-0"></span>[Quelques pistes à explorer](#page-62-0)

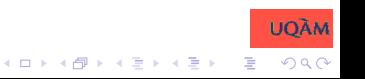

Rôle de WS-BPEL et structure générale

# WS-BPEL

- $\triangleright$  WS-BPEL = Web Services Business Process Execution Language
- $\triangleright$  Rôle = Modéliser des processus d'affaires complexes, e.g., avec séquences complexes d'interactions

Rôle de WS-BPEL et structure générale

# WS-BPEL

- $\triangleright$  WS-BPEL = Web Services Business Process Execution Language
- $\triangleright$  Rôle = Modéliser des processus d'affaires complexes, e.g., avec séquences complexes d'interactions
- $\blacktriangleright$  Ancêtres (BEA, IBM, Microsoft) :
	- ▶ BPEL4WS (Business Process Execution Language for Web Services)

 $\left\{ \begin{array}{ccc} 1 & 0 & 0 \\ 0 & 1 & 0 \end{array} \right.$ 

- ▶ XLANG (XML Business Process Language)
- $\triangleright$  WSFL (Web Services Flow Language)

Rôle de WS-BPEL et structure générale

# WS-BPEL

- $\triangleright$  WS-BPEL = Web Services Business Process Execution Language
- $\triangleright$  Rôle = Modéliser des processus d'affaires complexes, e.g., avec séquences complexes d'interactions
- $\blacktriangleright$  Ancêtres (BEA, IBM, Microsoft) :
	- ▶ BPEL4WS (Business Process Execution Language for Web Services)
	- ▶ XLANG (XML Business Process Language)
	- $\triangleright$  WSFL (Web Services Flow Language)
- $\blacktriangleright$  Deux utilisations prévues :
	- ► Processus exécutables ⇒ comportement effectif d'un processus d'affaire
	- <sup>I</sup> Processus abstraits = "protocoles d'affaire" ⇒ protocole d'utilisation d'un processus d'affaire

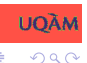

Rôle de WS-BPEL et structure générale

# Principaux éléments d'une description BPEL

 $\blacktriangleright$  Les opérations fournies aux/requises des partenaires (décrites avec WSDL)

⇒ partnerLinkTypes, partnerLinks, partners

- ► L'état interne requis pour modéliser l'interaction et le comportement
	- ⇒ variables, correlationSets
- ► Le comportement du processus (décrit de façon opérationnelle)

⇒ activity

▶ Exemple : ordersProcess [<http://www.it.uc3m.es/jaf/verbus>]

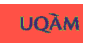

Rôle de WS-BPEL et structure générale

# Principaux éléments d'une description BPEL

 $\blacktriangleright$  Les opérations fournies aux/requises des partenaires (décrites avec WSDL)

⇒ partnerLinkTypes, partnerLinks, partners

- ► L'état interne requis pour modéliser l'interaction et le comportement
	- ⇒ variables, correlationSets
- ► Le comportement du processus (décrit de façon opérationnelle)

⇒ activity

▶ Exemple : ordersProcess [<http://www.it.uc3m.es/jaf/verbus>]

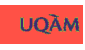

Rôle de WS-BPEL et structure générale

# Principaux éléments d'une description BPEL

 $\blacktriangleright$  Les opérations fournies aux/requises des partenaires (décrites avec WSDL)

⇒ partnerLinkTypes, partnerLinks, partners

- ► L'état interne requis pour modéliser l'interaction et le comportement
	- ⇒ variables, correlationSets
- ► Le comportement du processus (décrit de façon opérationnelle)

⇒ activity

▶ Exemple : ordersProcess [<http://www.it.uc3m.es/jaf/verbus>]

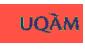

#### Exemple ordersProcess: les portTypes WSDL

```
<portType name="orderService">
  <operation name="order">
   <input message="OrderMessage"/>
    <output message="InvoiceMessage"/>
  </operation>
</portType>
<portType name="warehouse">
  <operation name="order">
   <input message="OrderMessage"/>
    <output message="InvoiceMessage"/>
  </operation>
  <operation name="schedule">
    <input message="OrderMessage"/>
  </operation>
</portType>
<portType name="warehouseCallback">
  <operation name="receive_not">
   <input message="InvoiceMessage"/>
  </operation>
</portType>K ロ ▶ K @ ▶ K 할 ▶ K 할 ▶ ① 할 → ① 의안
```
#### Exemple ordersProcess: les portTypes WSDL

portType operation input output

orderService order OrderMessage InvoiceMessage

#### portType

#### warehouse

operation input output

order OrderMessage InvoiceMessage

operation input

schedule OrderMessage

portType operation input

warehouseCallback

receive\_not InvoiceMessage

メロト メ御 ドメミド メミドン 差し

Structure et exemple de spécification WS-BPEL

### Exemple ordersProcess: les partnerLinkTypes

```
<plnk:partnerLinkType name="orderLnk">
  <plnk:role name="orderService">
    <plnk:portType name="tns:orderService"/>
  </plnk:role>
</plnk:partnerLinkType>
```

```
<plnk:partnerLinkType name="warehouseLnk">
  <plnk:role name="orderService">
   <plnk:portType name="tns:warehouseCallback"/>
  </plnk:role>
  <plnk:role name="warehouseService">
    <plnk:portType name="tns:warehouse"/>
  </plnk:role>
</plnk:partnerLinkType>
```
Description des processus : WS-BPEL

Structure et exemple de spécification WS-BPEL

#### Exemple ordersProcess: les partnerLinkTypes

partnerLinkType orderLnk role orderService portType orderService

partnerLinkType warehouseLnk role orderService portType warehouseCallback

role warehouseService portType warehouse

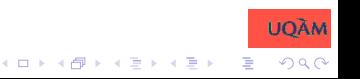

Description des processus : WS-BPEL

Structure et exemple de spécification WS-BPEL

#### Exemple ordersProcess : les partnerLinks

```
<partnerLinks>
  <partnerLink name="ordering"
               partnerLinkType="orderLnk"
               myRole="orderService" />
  <partnerLink name="warehouse"
               partnerLinkType="warehouseLnk"
               myRole="orderService"
               partnerRole="warehouseService"/>
</partnerLinks>
```
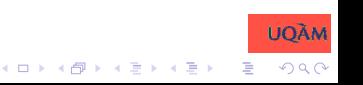

Description des processus : WS-BPEL

Structure et exemple de spécification WS-BPEL

#### Exemple ordersProcess : les partnerLinks

partnerLink

ordering

partnerLinkType="orderLnk" myRole="orderService"

partnerLink

#### warehouse

partnerLinkType="warehouseLnk" myRole="orderService" partnerRole="warehouseService

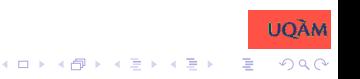

Description des processus : WS-BPEL

Structure et exemple de spécification WS-BPEL

#### Exemple ordersProcess

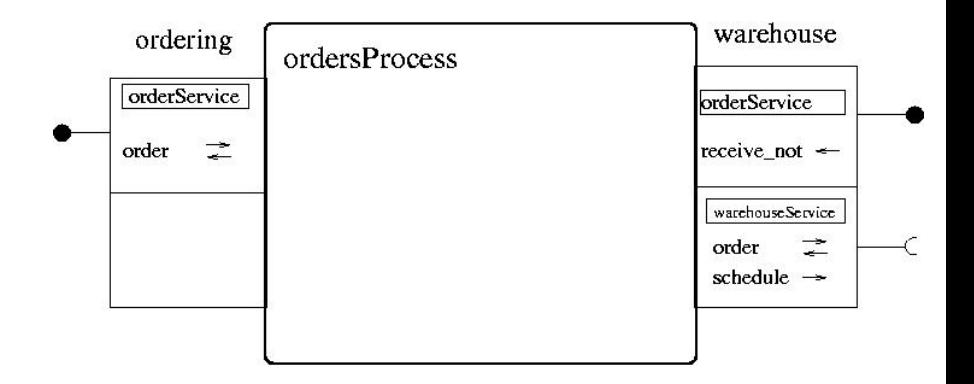

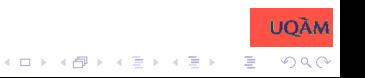

Description des processus : WS-BPEL

Structure et exemple de spécification WS-BPEL

#### Exemple ordersProcess

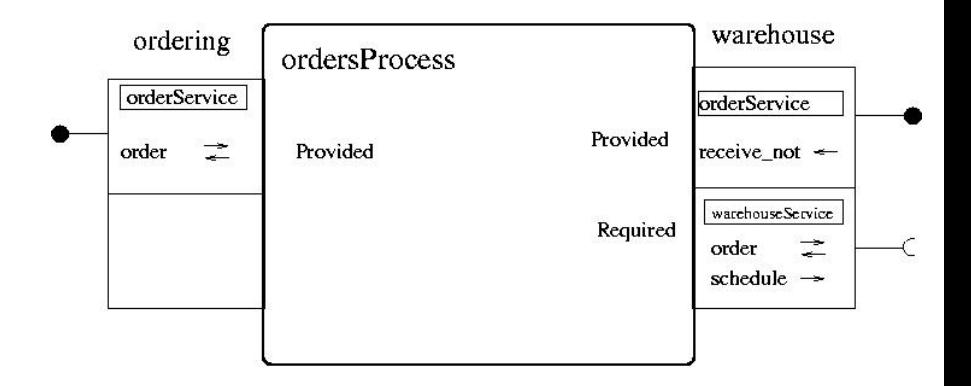

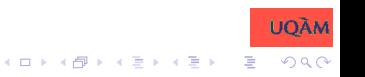

Structure et exemple de spécification WS-BPEL

## Description des activités

Opérations impératives typiques pour processus séquentiels communiquants (à la CSP, CCS, Lotos, etc.)

- $\blacktriangleright$  <assign>
- ▶ <sequence>, <flow>, <switch>, <while>
- ▶ <receive>, <reply>, <invoke>
- ▶ <pick>, <wait>
- ▶ <throw>, <compensate>, <terminate>
- <sup>I</sup> <scope>

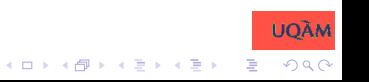

Structure et exemple de spécification WS-BPEL

## Description des activités

Opérations impératives typiques pour processus séquentiels communiquants (à la CSP, CCS, Lotos, etc.)

- $\blacktriangleright$  <assign>
- ▶ <sequence>, <flow>, <switch>, <while>
- ▶ <receive>, <reply>, <invoke>
- ▶ <pick>, <wait>
- ▶ <throw>, <compensate>, <terminate>
- $\blacktriangleright$  <scope>

Particularité : Possible, avec les flow, de ne spécifier qu'un ordre partiel d'exécution

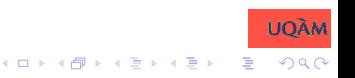

Structure et exemple de spécification WS-BPEL

## Exemple : activités séquentielles

```
<sequence>
  <receive portType="orderService" partnerLink="ordering"
           operation="order" variable="order"
           createInstance="yes"/>
  <switch>
    <case condition="...">
      <invoke portType="warehouse"
              partnerLink="warehouseLnk"
              operation="order"
              inputVariable="order"
```

```
outputVariable="invoice"/>
```
</case>

```
<otherwise> ... </otherwise>
  </switch>
```

```
</sequence>
```
...

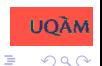

 $(1, 1)$   $(1, 1)$   $(1, 1)$   $(1, 1)$   $(1, 1)$   $(1, 1)$   $(1, 1)$   $(1, 1)$   $(1, 1)$ 

Structure et exemple de spécification WS-BPEL

## Exemple : activités séquentielles

```
<sequence>
  <receive portType="orderService" partnerLink="ordering"
           operation="order" variable="order"
           createInstance="yes"/>
  <switch>
    <case condition="...">
      <invoke portType="warehouse"
              partnerLink="warehouseLnk"
              operation="order"
```

```
inputVariable="order"
outputVariable="invoice"/>
```
</case>

```
<otherwise> ... </otherwise>
  </switch>
```

```
...
</sequence>
```
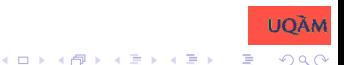

Structure et exemple de spécification WS-BPEL

## Exemple : activités séquentielles

```
<sequence>
  <receive portType="orderService" partnerLink="ordering"
           operation="order" variable="order"
           createInstance="yes"/>
  <switch>
    <case condition="...">
      <invoke portType="warehouse"
              partnerLink="warehouseLnk"
              operation="order"
              inputVariable="order"
              outputVariable="invoice"/>
    </case>
    <otherwise> ... </otherwise>
```
 $(1, 1)$   $(1, 1)$   $(1, 1)$   $(1, 1)$   $(1, 1)$   $(1, 1)$   $(1, 1)$   $(1, 1)$   $(1, 1)$ 

舌  $200$ 

</switch>

...

</sequence>

Structure et exemple de spécification WS-BPEL

## Exemple : activités séquentielles

```
<sequence>
  <receive portType="orderService" partnerLink="ordering"
           operation="order" variable="order"
           createInstance="yes"/>
  <switch>
    <case condition="...">
      <invoke portType="warehouse"
              partnerLink="warehouseLnk"
              operation="order"
              inputVariable="order"
              outputVariable="invoice"/>
    </case>
    <otherwise> ... </otherwise>
      </switch>
  ...
```
 $(1, 1)$   $(1, 1)$   $(1, 1)$   $(1, 1)$   $(1, 1)$   $(1, 1)$   $(1, 1)$   $(1, 1)$   $(1, 1)$ 

舌  $200$ 

</sequence>

Structure et exemple de spécification WS-BPEL

## Exemple : activités séquentielles

```
<sequence>
  <receive portType="orderService" partnerLink="ordering"
           operation="order" variable="order"
           createInstance="yes"/>
  <switch>
    <case condition="...">
      <invoke portType="warehouse"
              partnerLink="warehouseLnk"
              operation="order"
              inputVariable="order"
              outputVariable="invoice"/>
    </case>
    <otherwise> ... </otherwise>
      </switch>
```
 $(1, 1)$   $(1, 1)$   $(1, 1)$   $(1, 1)$   $(1, 1)$   $(1, 1)$   $(1, 1)$   $(1, 1)$   $(1, 1)$ 

舌  $200$ 

</sequence>

...

## Exemple : sélection non-déterministe

```
<pick>
  <onMessage portType="pt1"
             partnerLink="pl1"
             operation="op1" variable="v1">
      ... activite1 ...
  </onMessage>
  <onMessage portType="p2"
             partnerLink="pl2"
             operation="op1" variable="v2">
      ... activite2 ...
  </onMessage>
  ...
  <onAlarm name="timeout" for="P5D">
    ... activite ...
  </onAlarm>
</pick>
```
K ロ ▶ K @ ▶ K 할 ▶ K 할 ▶ ① 할 → ① 의안

Services Web vs. composants logiciels

Aperçu

[Définition des services](#page-2-0) Web

[Description des services de base : WSDL](#page-13-0)

[Description des processus : WS-BPEL](#page-27-0)

Services Web [vs. composants logiciels](#page-50-0)

[Travaux en cours au LATECE sur les WS](#page-57-0)

<span id="page-50-0"></span>[Quelques pistes à explorer](#page-62-0)

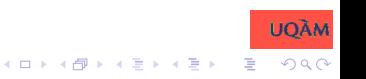

Services Web vs. composants logiciels

## Services Web vs. composants logiciels (à la SCL)

**SCL** 

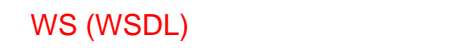

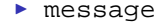

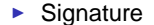

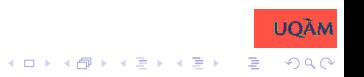

## Services Web vs. composants logiciels (à la SCL)

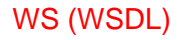

**SCL** 

- $\rightarrow$  operation
	- $\blacktriangleright$  message (1 ou 2)

 $\blacktriangleright$  Service

 $\blacktriangleright$  Signature

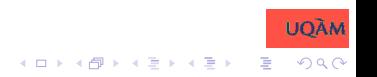

### Services Web vs. composants logiciels (à la SCL)

#### WS (WSDL)

- ▶ portType
	- peration  $(1 \text{ ou } +)$ 
		- $\blacktriangleright$  message (1 ou 2)

**SCL** 

- $\blacktriangleright$  Port
	- Service  $(1 \text{ ou } +)$ 
		- $\blacktriangleright$  Signature

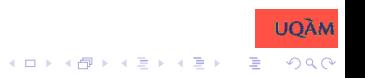

## Services Web vs. composants logiciels (suite)

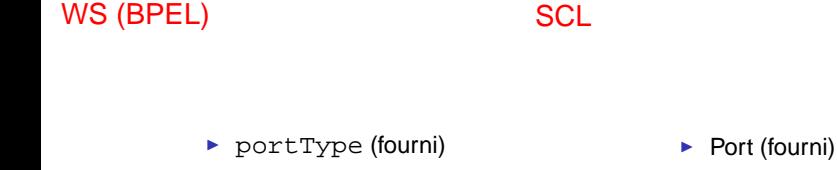

 $\blacktriangleright$  portType (requis)

 $\blacktriangleright$  Port (requis)

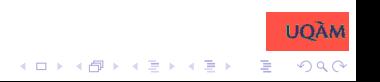

## Services Web vs. composants logiciels (suite)

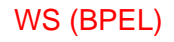

**SCL** 

- $\blacktriangleright$  partnerLink
	- $\blacktriangleright$  portType (fourni)  $(0, 1$  ou  $+)$
	- $\blacktriangleright$  portType (requis)  $(0, 1$  ou  $+)$
- $\blacktriangleright$  Port (fourni)
- $\blacktriangleright$  Port (requis)

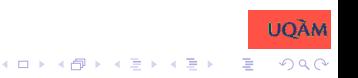

#### Services Web vs. composants logiciels (suite)

#### WS (BPEL)

- $\rightharpoonup$  process
	- partnerLink  $(1 \text{ ou } +)$ 
		- $\blacktriangleright$  portType (fourni)  $(0, 1$  ou  $+)$
		- $\blacktriangleright$  portType (requis)  $(0, 1$  ou  $+)$

#### **SCL**

- $\blacktriangleright$  Composant
	- $\blacktriangleright$  Ports fournis
		- $\blacktriangleright$  Port (fourni)
			- $(0, 1$  ou  $+)$
	- $\blacktriangleright$  Ports requis
		- $\blacktriangleright$  Port (requis)  $(0, 1$  ou  $+)$

**K ロ ト K 何 ト K ヨ ト K ヨ ト** 

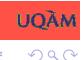

## Aperçu

[Définition des services](#page-2-0) Web

[Description des services de base : WSDL](#page-13-0)

[Description des processus : WS-BPEL](#page-27-0)

Services Web [vs. composants logiciels](#page-50-0)

[Travaux en cours au LATECE sur les WS](#page-57-0)

<span id="page-57-0"></span>[Quelques pistes à explorer](#page-62-0)

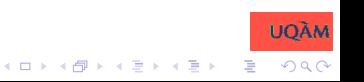

## Travaux en cours au LATECE sur les WS

- $\triangleright$  Vérification de processus exécutable WS-BPEL :
	- $\triangleright$  Entrées = processus BPEL + expression d'interface
	- $\triangleright$  Sortie = Le comportement du processus satisfait-il l'expression d'interface?
	- $\triangleright$  Comment :
		- $\blacktriangleright$  Le processus BPEL est traduit en Promela
		- $\blacktriangleright$  L'expression d'interface est traduite en assertions de trace
		- $\triangleright$  SPIN est utilisé pour effectuer la vérification

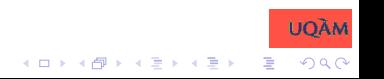

## Travaux en cours au LATECE sur les WS

- $\triangleright$  Vérification de processus exécutable WS-BPEL :
	- $\triangleright$  Entrées = processus BPEL + expression d'interface
	- $\triangleright$  Sortie = Le comportement du processus satisfait-il l'expression d'interface?
	- $\triangleright$  Comment :
		- $\blacktriangleright$  Le processus BPEL est traduit en Promela
		- $\blacktriangleright$  L'expression d'interface est traduite en assertions de trace
		- $\triangleright$  SPIN est utilisé pour effectuer la vérification
- ▶ Conception d'adapateurs (processus et messages) pour les processus d'affaires en tourisme (Open Travel Alliance)

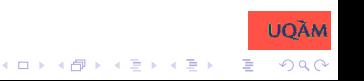

## Travaux en cours au LATECE sur les WS

- $\triangleright$  Vérification de processus exécutable WS-BPEL :
	- $\triangleright$  Entrées = processus BPEL + expression d'interface
	- $\triangleright$  Sortie = Le comportement du processus satisfait-il l'expression d'interface?
	- $\triangleright$  Comment :
		- $\blacktriangleright$  Le processus BPEL est traduit en Promela
		- $\blacktriangleright$  L'expression d'interface est traduite en assertions de trace
		- $\triangleright$  SPIN est utilisé pour effectuer la vérification
- ▶ Conception d'adapateurs (processus et messages) pour les processus d'affaires en tourisme (Open Travel Alliance)
- ▶ Recherche de services basée sur la génération automatique de composition de processus

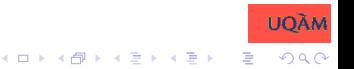

## Travaux en cours au LATECE sur les WS

- $\triangleright$  Vérification de processus exécutable WS-BPEL :
	- $\triangleright$  Entrées = processus BPEL + expression d'interface
	- $\triangleright$  Sortie = Le comportement du processus satisfait-il l'expression d'interface?
	- $\triangleright$  Comment :
		- $\blacktriangleright$  Le processus BPEL est traduit en Promela
		- $\blacktriangleright$  L'expression d'interface est traduite en assertions de trace
		- $\triangleright$  SPIN est utilisé pour effectuer la vérification
- ▶ Conception d'adapateurs (processus et messages) pour les processus d'affaires en tourisme (Open Travel Alliance)
- ▶ Recherche de services basée sur la génération automatique de composition de processus
- ► Heuristique pour la génération des compensations dans des processus BPEL

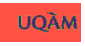

Quelques pistes à explorer

## Aperçu

[Définition des services](#page-2-0) Web

[Description des services de base : WSDL](#page-13-0)

[Description des processus : WS-BPEL](#page-27-0)

Services Web [vs. composants logiciels](#page-50-0)

[Travaux en cours au LATECE sur les WS](#page-57-0)

<span id="page-62-0"></span>[Quelques pistes à explorer](#page-62-0)

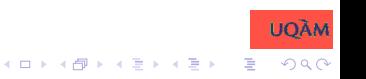

Quelques pistes à explorer

### Pistes possibles à explorer

- ▶ De quelle façon les stratégies et techniques proposées pour les composants peuvent-elles être utilisées pour les services Web?
- ► Comment les notions d'orchestration vs. chorégraphie des services Web s'appliquent-elles aux composants logiciels?

 $\triangleright$  Quels sont les liens entre composants logiciels et architecture/design (Eden et Kazman)?

Quelques pistes à explorer

## Pistes possibles à explorer

- ▶ De quelle façon les stratégies et techniques proposées pour les composants peuvent-elles être utilisées pour les services Web?
- ► Comment les notions d'orchestration vs. chorégraphie des services Web s'appliquent-elles aux composants logiciels?
- $\triangleright$  Quels sont les liens entre composants logiciels et architecture/design (Eden et Kazman)?

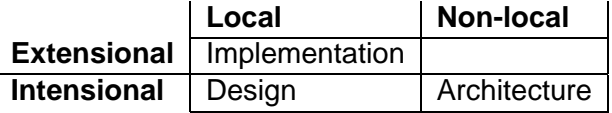

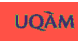

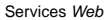

Questions?

## <span id="page-65-0"></span>Questions? Commentaires? Remarques?

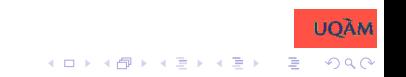